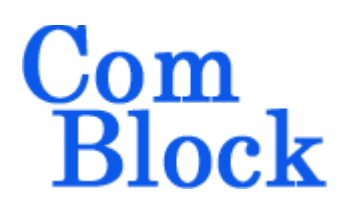

# **COM-1509 ERROR CORRECTION CODEC**

# *Key Features*

- Bi-directional error correction encoder/decoder, including
	- o Convolutional encoding/Viterbi decoding
	- o V.35 scrambling/descrambling
	- o Serial HDLC framing/deframing
- Convolutional codec with selectable rate and constraint lengths:  $K = 5$ , rate  $1/7$ K = 7, rates  $1/2$ ,  $2/3$ ,  $3/4$ ,  $5/6$ ,  $7/8$  $K = 9$ , rates  $1/3$ ,  $1/2$ ,  $2/3$
- Differential decoder to resolve bit stream inversion.
- Maximum encoded output and coded input rates: 120 Mbps (for K=5, 7), 90 Mbps (K=9).
- 4-bit soft-quantized or 1-bit hard decision coded input.
- Built-in test tools:
	- o PRBS-11 test sequence generation
	- o BER measurement (coded, decoded)
- Single 5V supply with overvoltage, reverse voltage and surge protection. Connectorized 3"x 3" module for ease of prototyping. Standard 98 pin PCIe high-speed connectors (left, right). Interfaces with 3.3V LVTTL logic.

For the latest data sheet, please refer to the **ComBlock** web site: [www.comblock.com/download/com1509.pdf.](http://www.comblock.com/download/com1509.pdf)

These specifications are subject to change without notice.

For an up-to-date list of **ComBlock** modules, please refer to [http://www.comblock.com/product\\_list.html](http://www.comblock.com/product_list.html) .

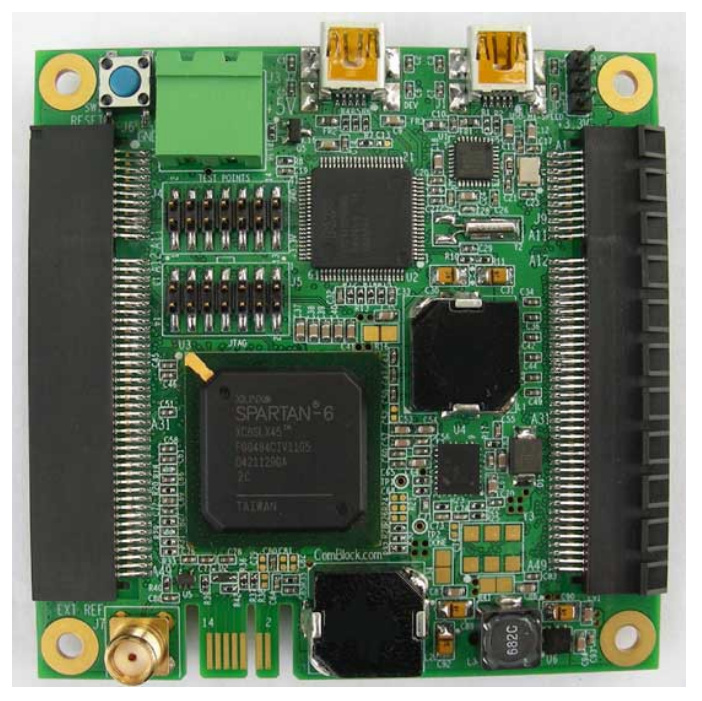

# *Block Diagram*

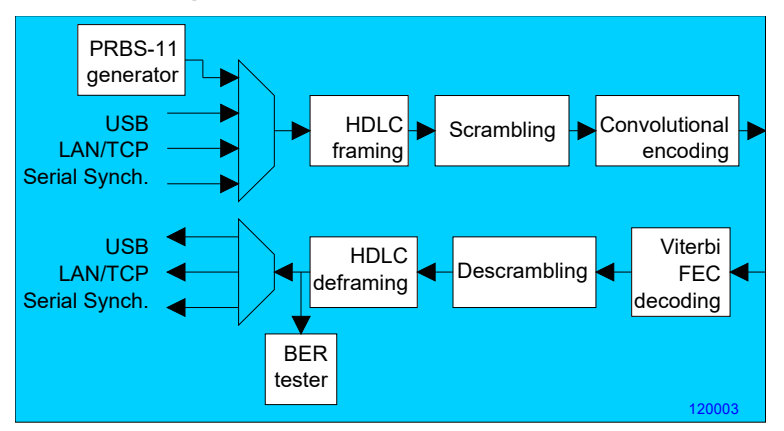

### *Inputs/Outputs*

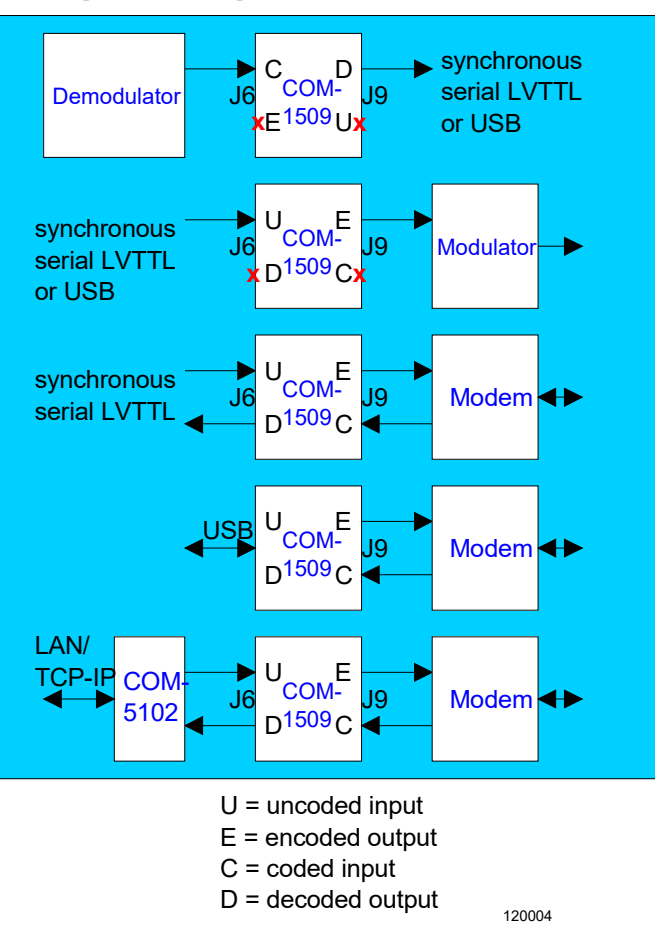

Throughout this document, (**U**) refers to the Uncoded encoder input, (**E**) refers to the Encoded encoder output, (**C**) refers to the Coded decoder input and (**D**) to the Decoded decoder output.

### *Electrical Interface*

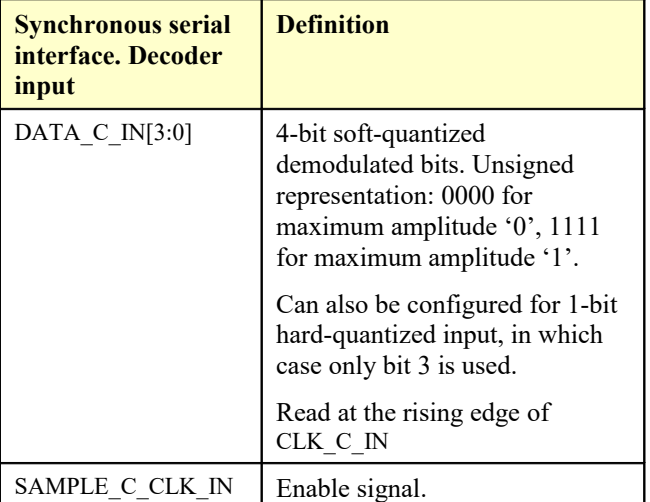

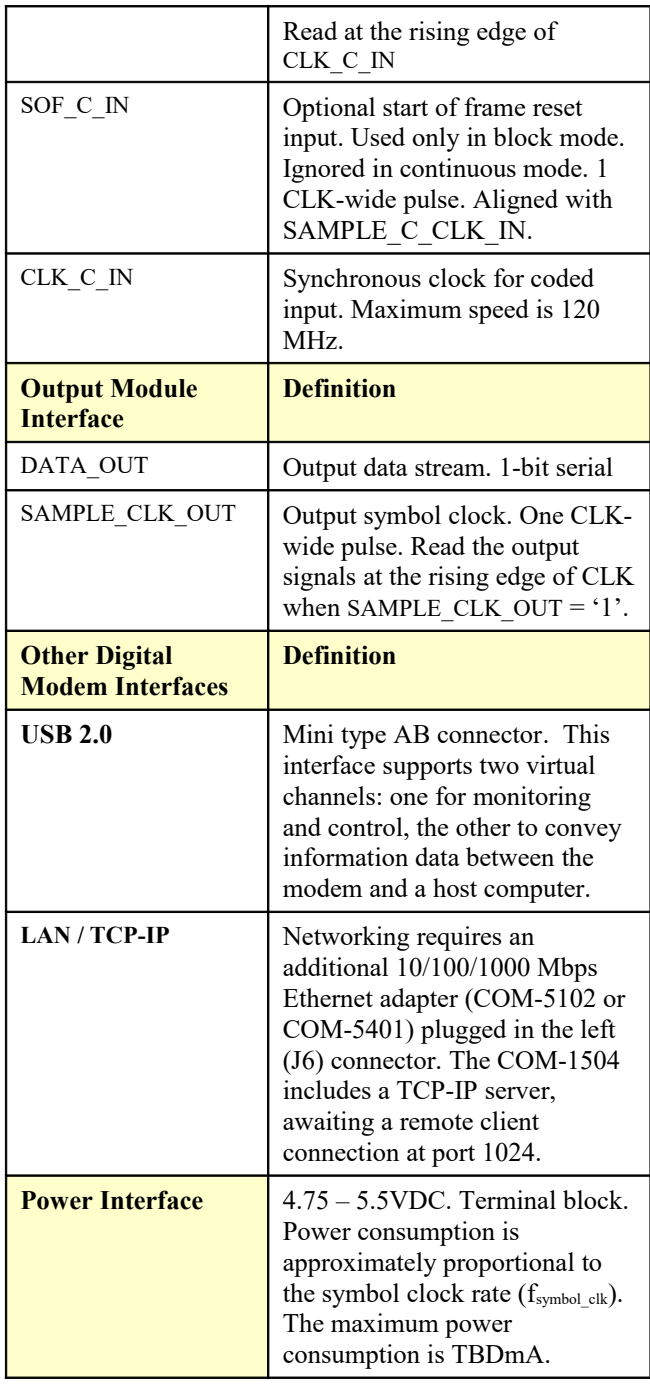

### **Nominal Operation**

Supply voltage  $+4.75$  to  $+5.25$  VDC

### **Absolute Maximum Ratings**

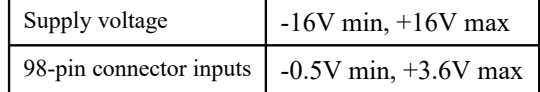

# *Configuration*

An entire ComBlock assembly comprising several ComBlock modules can be monitored and controlled centrally over a single connection with a host computer. Connection types include built-in types:

- USB
- Asynchronous serial (LVTTL)

or connections via adjacent ComBlocks:

- USB
- TCP-IP/LAN,
- Asynchronous serial (DB9/LVTTL)
- PC Card (CardBus).

The module configuration is stored in non-volatile memory.

### **Configuration (Basic)**

The easiest way to configure the COM-1509 is to use the **ComBlock Control Center** software supplied with the module on CD. In the **ComBlock Control Center**  window detect the ComBlock module(s) by clicking the *Detect* button, next click to highlight the COM-1509 module to be configured, next click the *Settings* button to display the *Settings* window shown below.

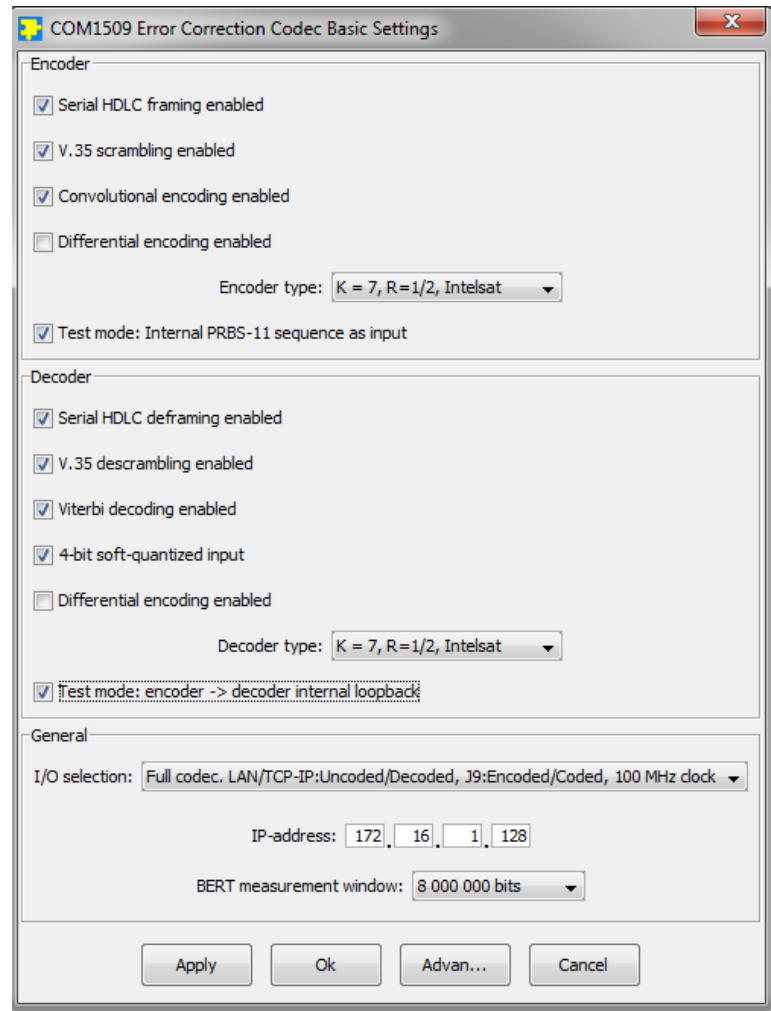

# **Configuration (Advanced)**

Alternatively, users can access the full set of configuration features by specifying 8-bit control registers as listed below. These control registers can be set manually through the ComBlock Control Center or by software using the ComBlock API (see [www.comblock.com/download/M&C\\_reference.pdf](http://www.comblock.com/download/M&C_reference.pdf))

All control registers are read/write.

Definitions for the [Control registers](#page-3-0) and [Status](#page-6-0)  [registers](#page-6-0) are provided below.

### <span id="page-3-0"></span>**Control Registers**

The module configuration parameters are stored in volatile (SRT command) or non-volatile memory (SRG command). All control registers are read/write.

Undefined control registers or register bits are for backward software compatibility and/or future use. They are ignored in the current firmware version.

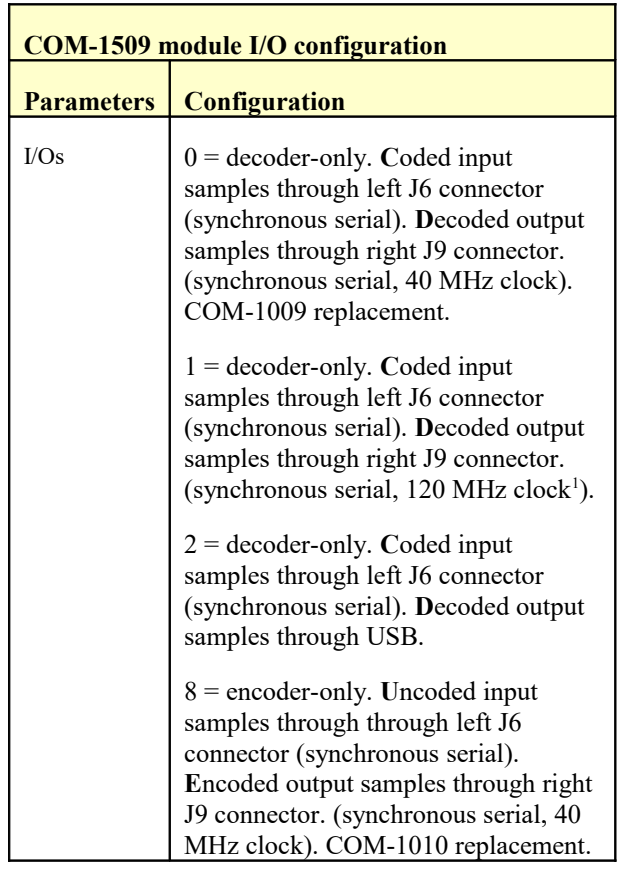

9 = encoder-only. **U**ncoded input samples through through left J6 connector (synchronous serial). **E**ncoded output samples through right J9 connector. (synchronous serial, 120  $MHz$  clock output<sup>1</sup>)

10 = encoder-only. **U**ncoded input samples through through left J6 connector (synchronous serial). Encoded output samples through USB.

 $16 = \text{full code}$ . **U**ncoded input and **D**ecoded output through left J6 connector (synchronous serial) **E**ncoded output and **C**oded input through right J9 connector. 40 MHz clock output.

 $17 = \text{full code}$ . **U**ncoded input and **D**ecoded output through left J6 connector (synchronous serial) **E**ncoded output and **C**oded input through right J9 connector. 120 MHz clock output<sup>1</sup>.

 $18 =$  full codec. Same as 16, with tx/rx pins flipped in J9 connector.

 $19 =$  full codec. Same as 17, with tx/rx pins flipped in J9 connector.

 $24 = \text{full code}$ . **U**ncoded input and **D**ecoded output through USB **E**ncoded output and **C**oded input through right J9 connector (synchronous serial,  $120 \text{ MHz clock}$ <sup>1</sup> output).

 $25 = \text{full code}$ . **U**ncoded input and **D**ecoded output through USB **E**ncoded output and **C**oded input through right J9 connector (synchronous serial, 40 MHz clock output).

 $26$  = full codec. Same as 24, with tx/rx pins flipped in J9 connector.

 $27 =$  full codec. Same as 25, with tx/rx pins flipped in J9 connector.

 $32$  = full codec. **U**ncoded input and **D**ecoded output through LAN/TCP-IP, port 1024.

<span id="page-3-1"></span><sup>&</sup>lt;sup>1</sup> 90 MHz output clock when K=9

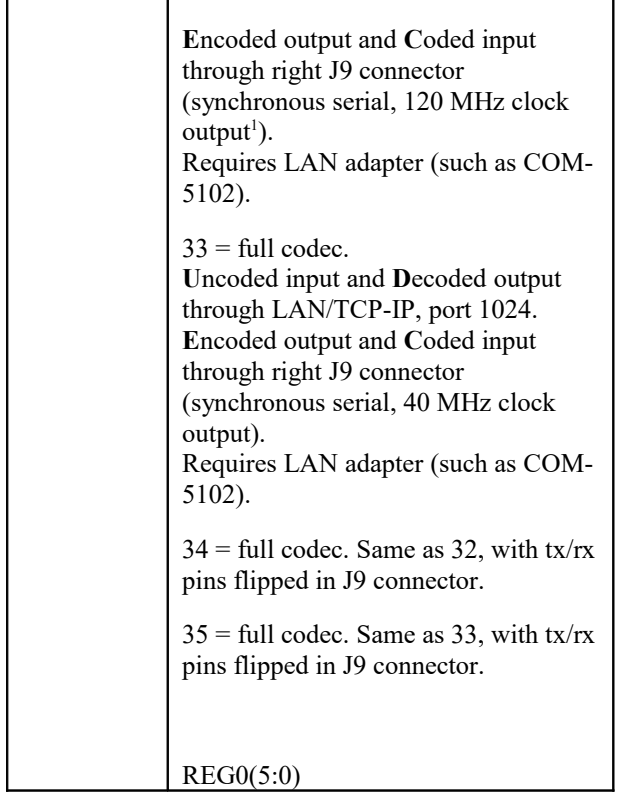

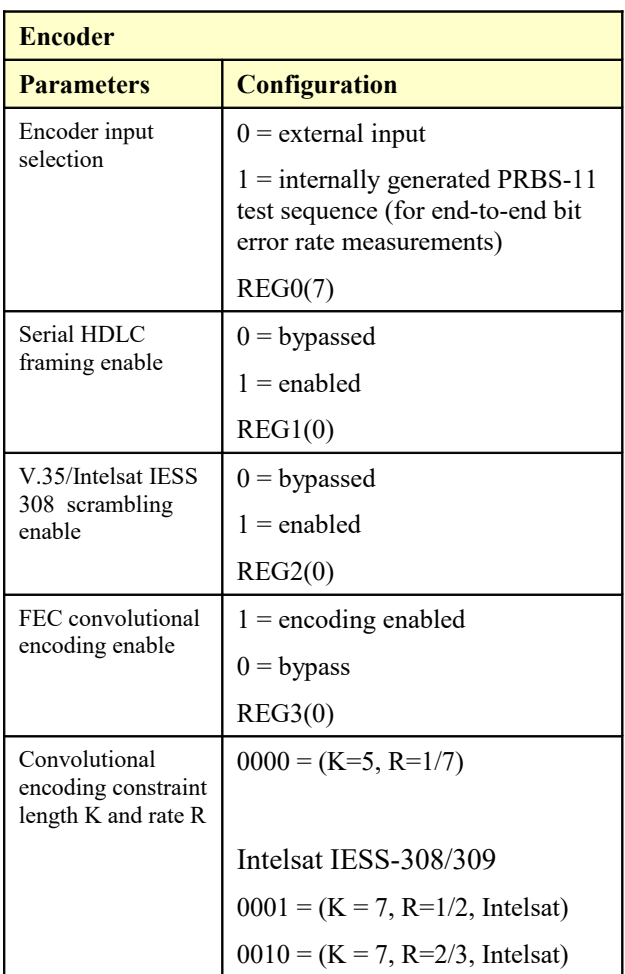

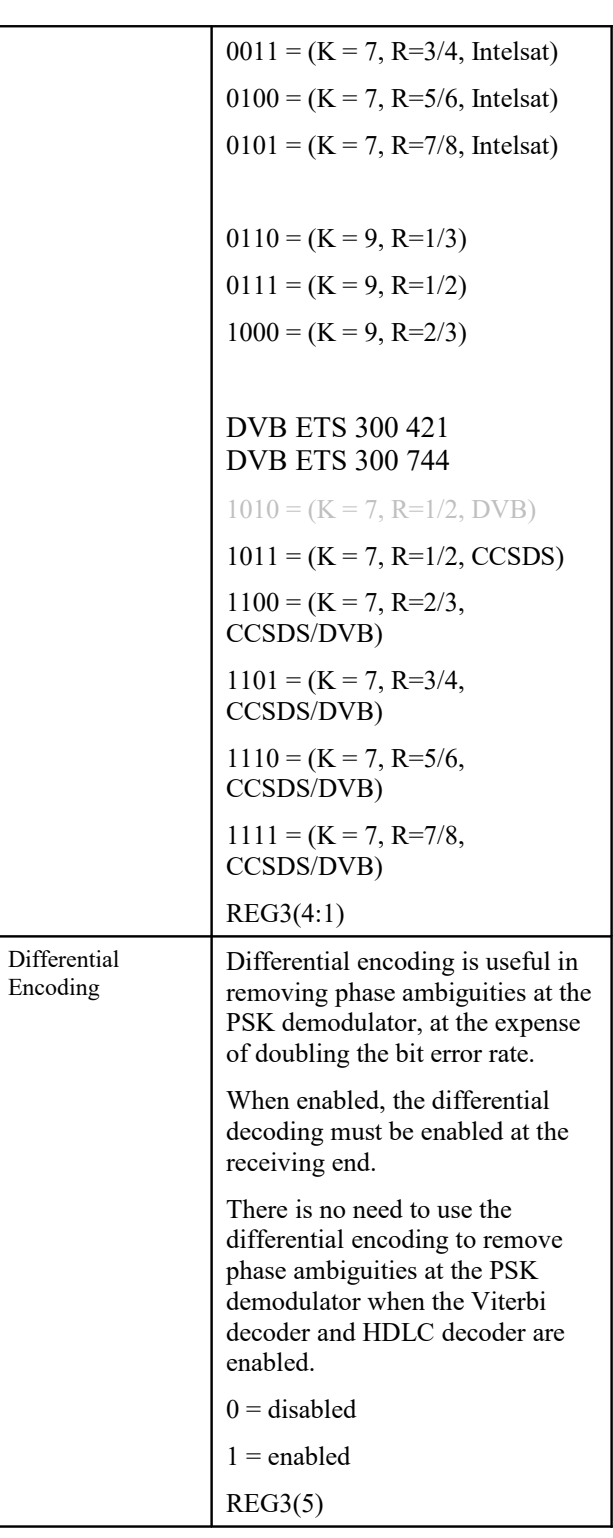

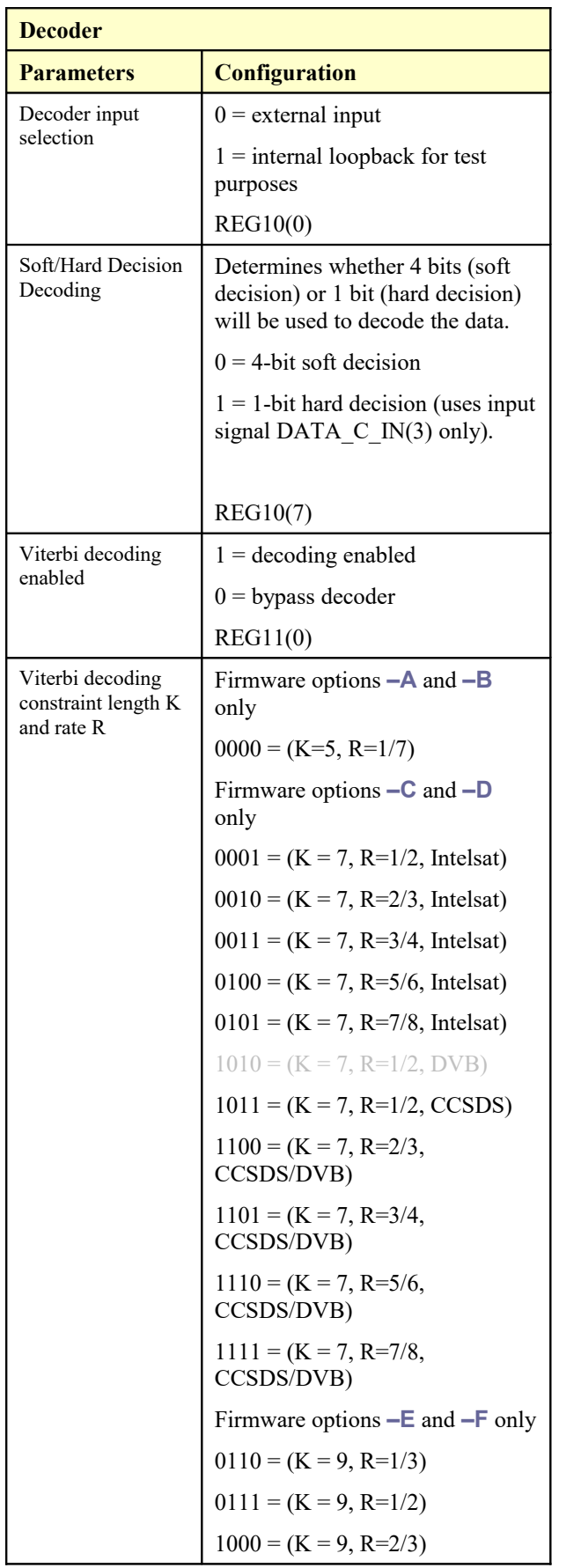

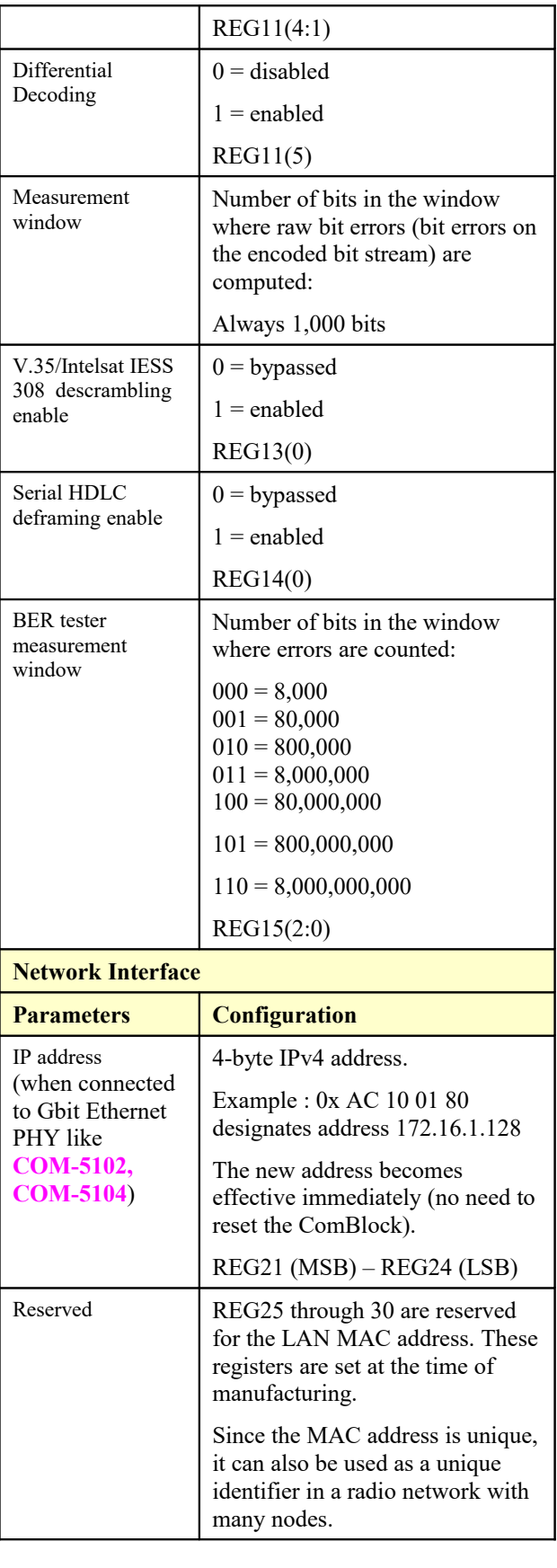

# *Monitoring*

### <span id="page-6-0"></span>**Status Registers**

Status registers are read-only. Multi-byte status words are latched in together upon reading status register SREG8.

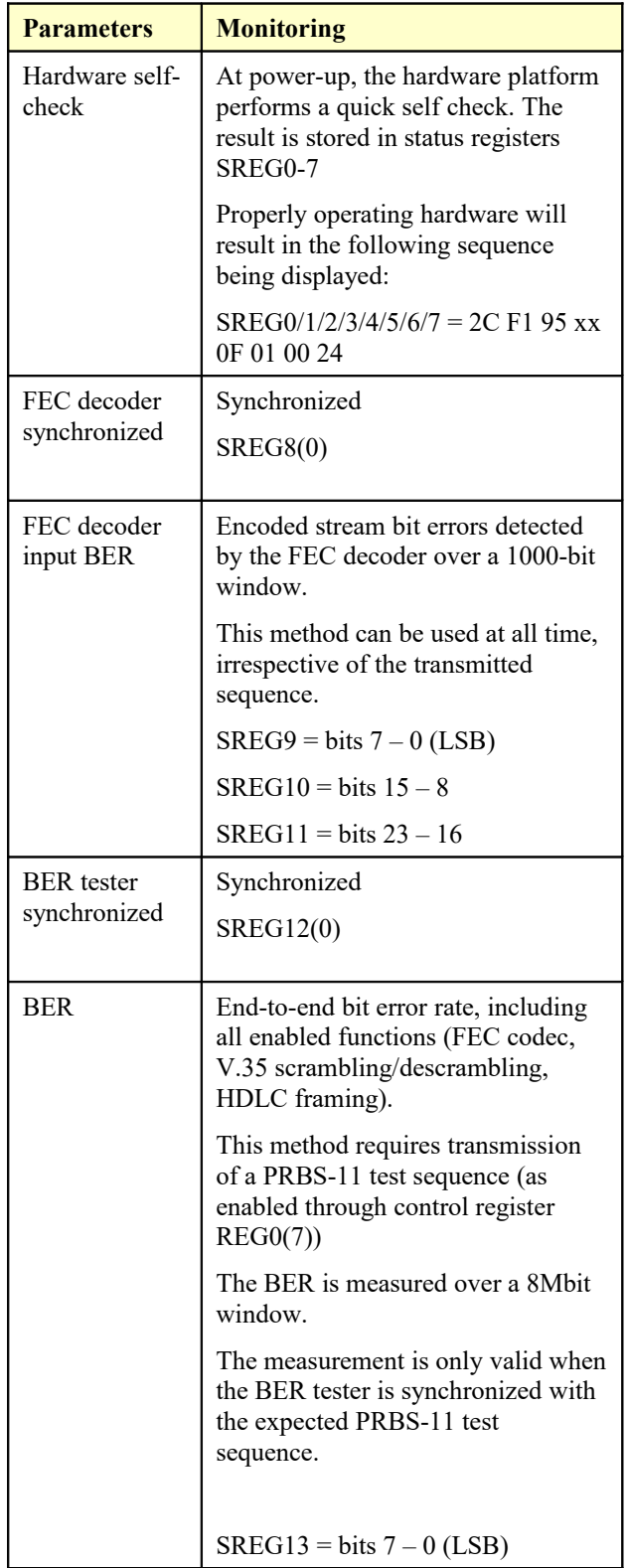

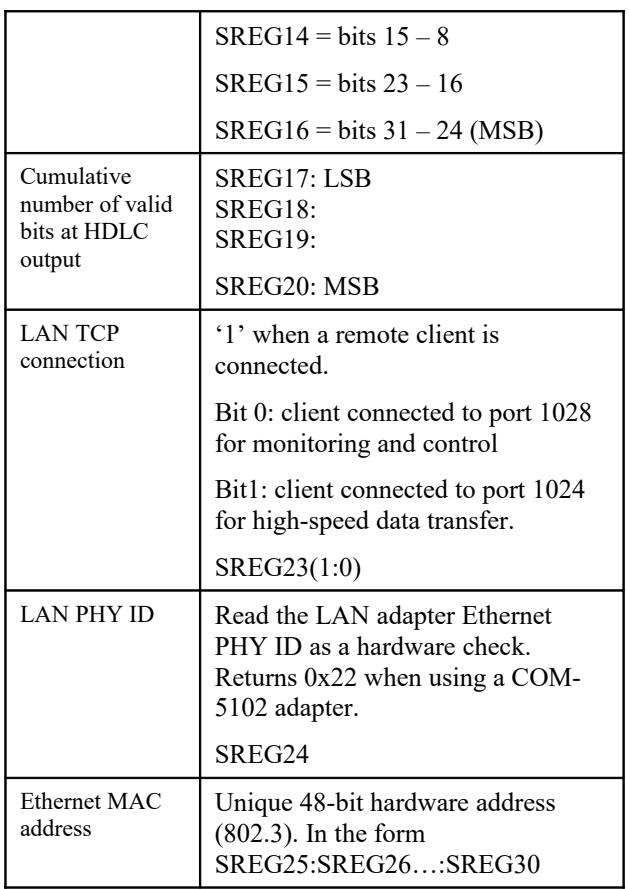

# **Digital Test Points**

Test points are provided on the J9 right connector top side

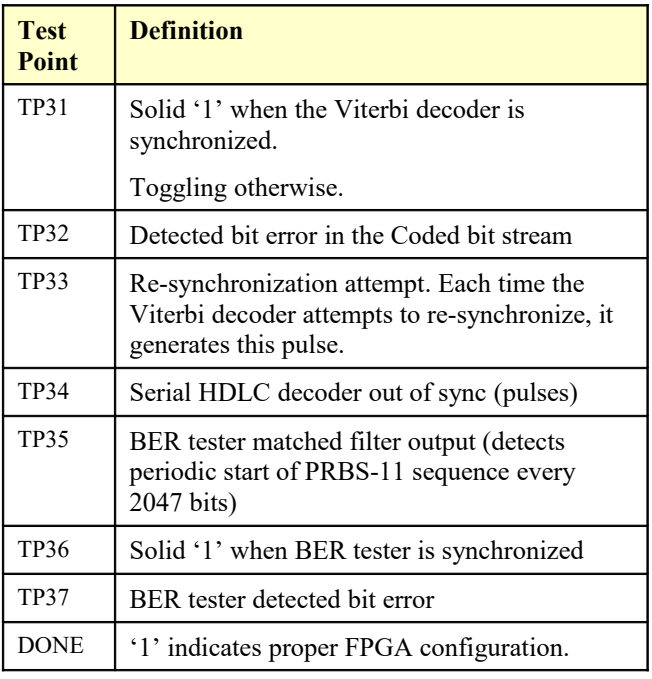

### *Implementation*

#### **K = 5**

The generator polynomials for  $K = 5 R = 1/7$  is  $G_0(x) = 1 + x + x^2 + x^4$  $G_1(x) = 1 + x^2 + x^3 + x^4$  $G_2(x) = 1 + x^2 + x^4$  $G_3(x) = 1 + x^2 + x^3 + x^4$  $G_4(x) = 1 + x + x^3 + x^4$  $G_5(x) = 1 + x + x^2 + x^4$  $G_6(x) = 1 + x + x^2 + x^3 + x^4$ 

### **K = 7 (Intelsat)**

The generator polynomials for  $K = 7 R = \frac{1}{2}$  are  $G_0(x) = 1 + x^2 + x^3 + x^5 + x^6$  133(octal)  $G_1(x) = 1 + x + x^2 + x^3 + x^6$  171(octal) The implementation is depicted below:

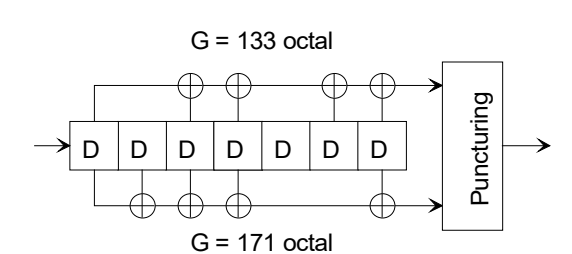

Rates other than  $\frac{1}{2}$  are implemented by puncturing the rate ½ encoded data stream. The puncturing pattern is as follows (1 denotes transmission, 0 blocking)

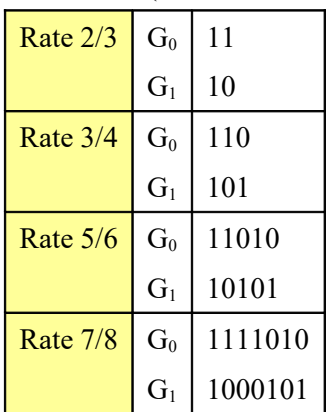

#### **K = 7 (DVB)**

Similar to Intelsat, but G0/G1 are reversed.

 $G_0(x) = 1 + x + x^2 + x^3 + x^6$  171(octal)  $G_1(x) = 1 + x^2 + x^3 + x^5 + x^6$  133(octal)

Rates other than  $\frac{1}{2}$  are implemented by puncturing the rate ½ encoded data stream. The puncturing pattern is as follows (1 denotes transmission, 0 blocking)

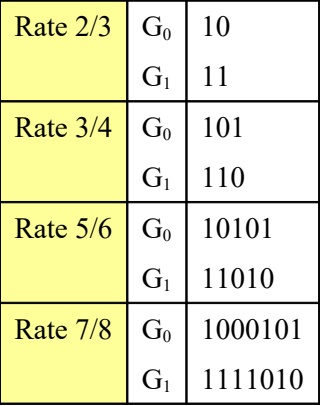

### **K = 7 (CCSDS)**

Similar to Intelsat, but G0/G1 are reversed and the G1 output is inverted for non-punctured rate  $R = \frac{1}{2}$  as illustrated below:

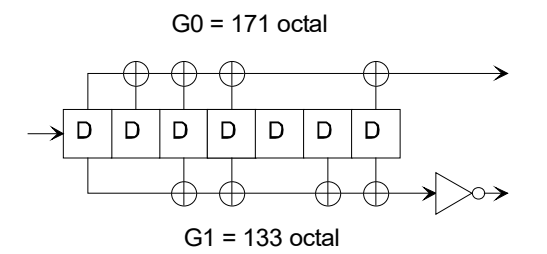

*Basic CCSDS convolutional encoder (no puncturing)*

The basic encoder inverts the  $G_1$  output. When using puncturing, this inverter is removed.

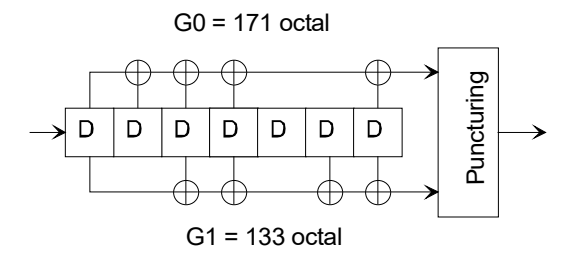

*CCSDS convolutional encoder with puncturing*

Rates other than  $\frac{1}{2}$  are implemented by puncturing the rate ½ encoded data stream. The puncturing pattern is as follows (1 denotes transmission, 0 blocking)

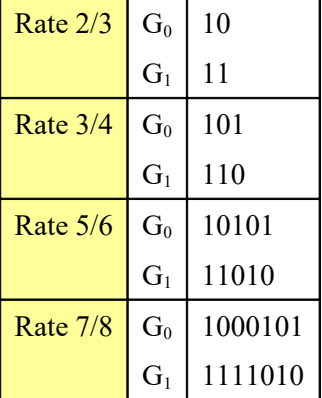

#### **K = 9**

The generator polynomials for  $K = 9$   $R = 1/3$  is

$$
G_0(x) = 1 + x^2 + x^{3+}x^{5+}x^{6+}x^{7+}x^{8}
$$
  
\n
$$
G_1(x) = 1 + x + x^3 + x^{4+}x^{7+}x^{8}
$$
  
\n
$$
G_2(x) = 1 + x + x^2 + x^{5+}x^{8}
$$

The generator polynomials for  $K = 9$   $R = 2/3$  is  $G_0(x) = 1 + x + x^2 + x^3 + x^5 + x^7 + x^8$  $G_1(x) = 1 + x^2 + x^3 + x^4 + x^8$ 

The rate  $2/3$  decoder is configured for a rate  $\frac{1}{2}$  encoded data stream with the following puncturing pattern (1 denotes transmission, 0 blocking):

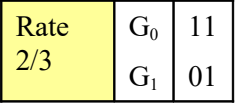

#### **Differential Decoding**

Differential decoding can be used following FEC decoding as specified in Intelsat IESS-308/309. This feature can be enabled/disabled by software.

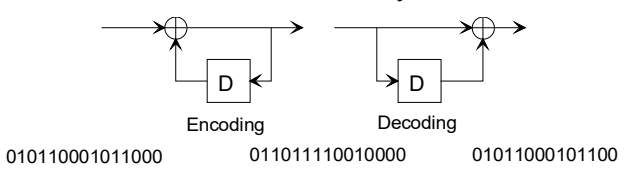

This mode compensates for any bit inversion occurring in the transmission channel (for example at a BPSK demodulator which cannot resolve the inherent 180deg phase ambiguity).

### **Self Synchronization**

This Viterbi decoder implementation is selfsynchronizing. The synchronization algorithm is described below.

The nature of the Viterbi algorithm requires that the input data bits occur in a certain order.

**Example:** For every giving input bit  $(B<sub>In</sub>)$  the Rate 1/3 generator polynomials will give three output bits  $(B<sub>Out1</sub>, B<sub>Out2</sub>)$ . For the Viterbi algorithm to decode properly, the bits must be received in the order  $B_{\text{Out0}}$ ,  $B_{\text{Out1}}$ ,  $B_{\text{Out2}}$ .

In addition, the decoder expects to *start* decoding at a certain position. This is determined by the first input bit. In the previous example, the Viterbi expects the first input bit to be  $B_{\text{Out}}$ , followed by  $B_{\text{Out}}$  and  $B_{\text{Out}}$ . Generally in block mode this is always the case.

However, due to startup conditions, this not guaranteed in continuous mode. In the case of the example, the first input bit may be  $B<sub>Out2</sub>$ , followed by  $B<sub>Out0</sub>$  and  $B<sub>Out1</sub>$  (Note the order is still maintained). Since the Viterbi expects the first input bit to be  $B<sub>Out0</sub>$ , it will decode this received input series of

 $B<sub>Out2</sub>, B<sub>Out0</sub>, B<sub>Out1</sub>$ 

As

 $B_{\text{Out0}}$ ,  $B_{\text{Out1}}$ ,  $B_{\text{Out2}}$ 

Thus, the decoded output will be incorrect, and the decoder is considered to be unsynchronized.

When the decoder detects that the bit error is greater than a pre-determined threshold, it attempts to resynchronize.

The lock status signal will equal '0' and the decoder will shift the input bit's position.

For example, in the received input sequence,

 $B_{\text{Out2}}$ ,  $B_{\text{Out0}}$ ,  $B_{\text{Out1}}$ 

The decoder will bypass the first bit and start instead at:

Bypassed  $B_{\text{Out0}}$ ,  $B_{\text{Out1}}$ ,

The decoder will continue to shift until it is synchronized.

### **Encoded Bit Error Rate Measurement**

The decoder estimates the bit error rate on the encoded bit stream by comparing the actual received bit stream with an estimate of the transmitted bit stream. This estimate is generated by re-encoding the nearly errorfree decoded bit stream.

The algorithm is based on the proposition that the decoded bit stream is nearly error-free. If the decoded bit stream were error-free, then the re-encoded bit stream would be the actual transmitted encoded bit stream before bit errors occur in the transmission channel.

The encoded bit error rate is computed over a window of 1000-encoded bits. Synchronization is declared when the BER is below the following preset thresholds:

> 32% for rate 1/2 16% for rate 2/3 11.5% for rate 3/4 8% for rate 5/6 6.2%for rate 7/8

### **Eb/No Threshold**

The Viterbi decoder is capable of operating (i.e. selfsynchronizing, staying locked, no false out-of-sync condition) above the following Eb/No thresholds:

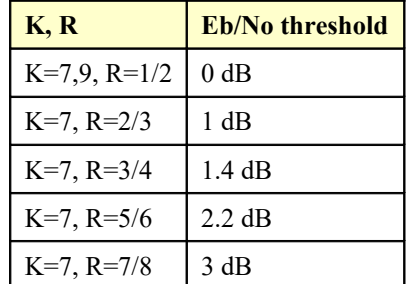

# *Options*

Due to FPGA size limitations, the codec multiple functional modes are distributed over four different firmware options. The four firmware versions can be downloaded from [www.comblock.com/download.](http://www.comblock.com/download)

Changing the functionality requires loading the firmware once using the ComBlock control center, then switching between the stored firmware versions The selected firmware option is automatically reloaded at power up or upon software command within 1.2 seconds

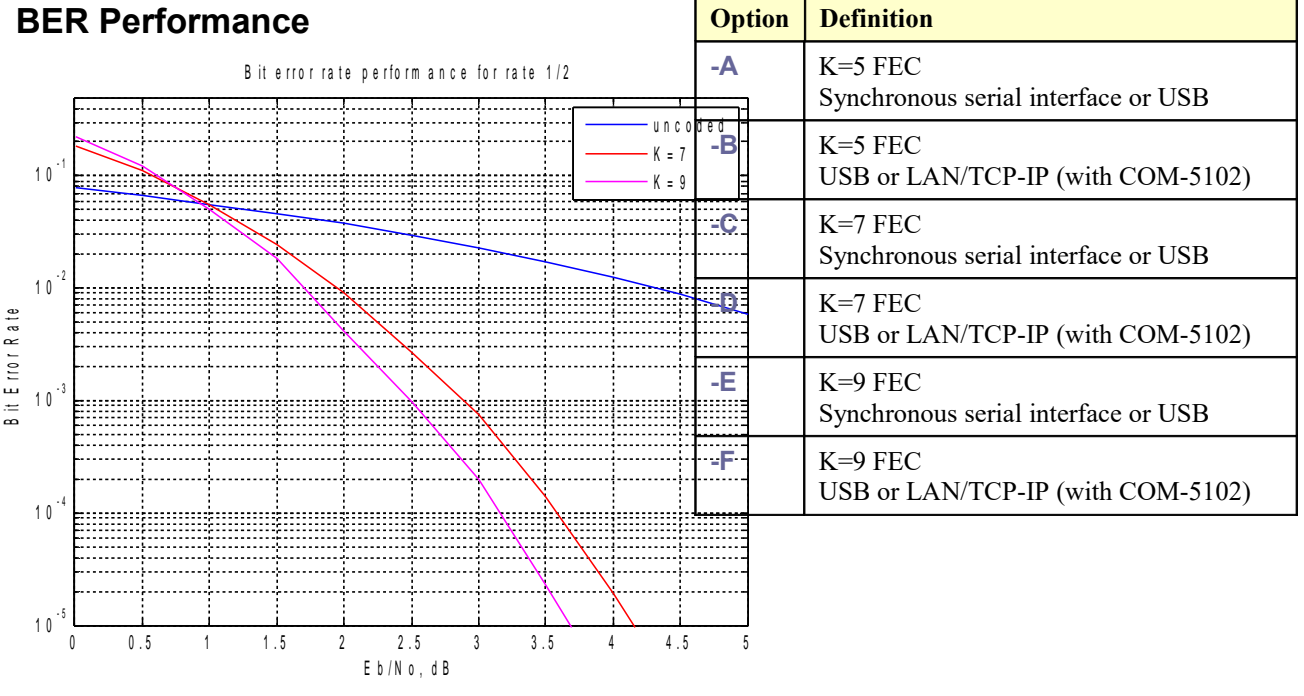

*BER performance for rate 1/2*

### *Timing*

This module operates at an internal clock rate **fclk** of 120 MHz<sup>1</sup>. Inputs use indepent clocks CLK U IN and CLK\_C\_IN at frequencies up to  $120 \text{ MHz}^1$ .

For backwards compatibility with older ComBlocks, outputs with 40 MHz IO clocks are also supported.

The I/O signals are synchronous with the rising edge of CLK\_IN (i.e. all signals transitions always occur after the rising edge of the reference clock CLK\_IN).

### **LVTTL Synchronous Serial Input**

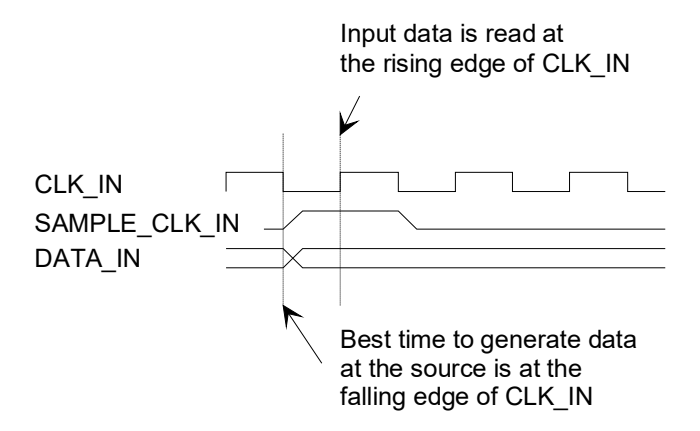

### **LVTTL Synchronous Serial Output**

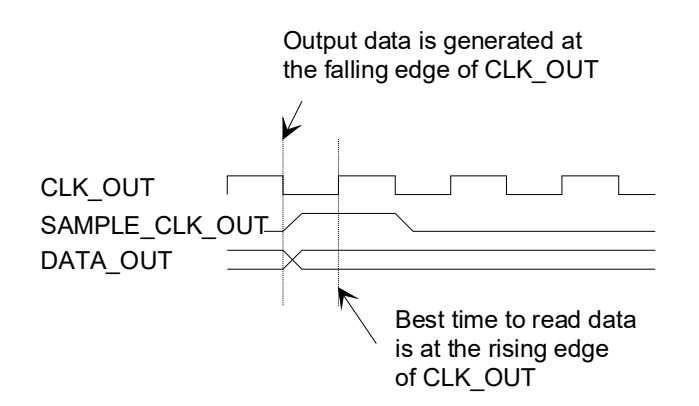

# *Mechanical Interface*

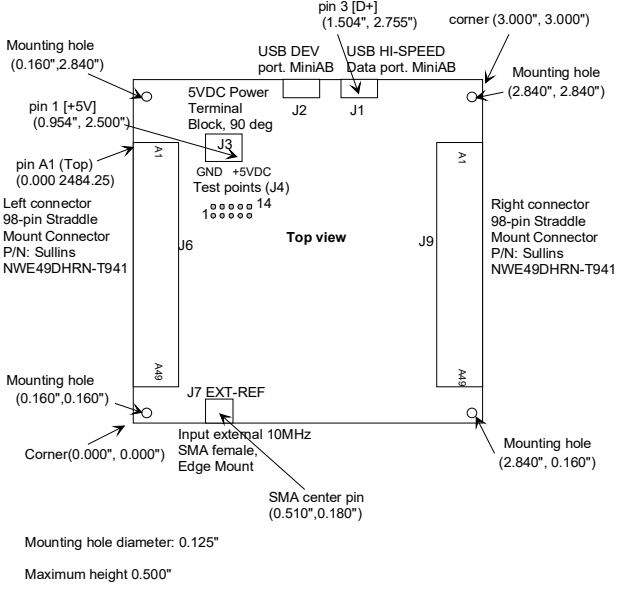

# *Schematics*

The board schematics are available on-line at [http://comblock.com/download/com\\_1500schematics.pdf](http://comblock.com/download/com_1500schematics.pdf)

## *Pinout*

### **USB**

The USB port labeled HIGH-SPEED is equipped with a mini type AB connector.  $(G = GND)$ . The COM-1509 acts as a USB device.

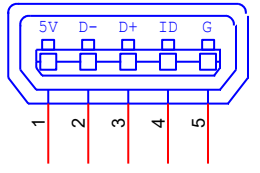

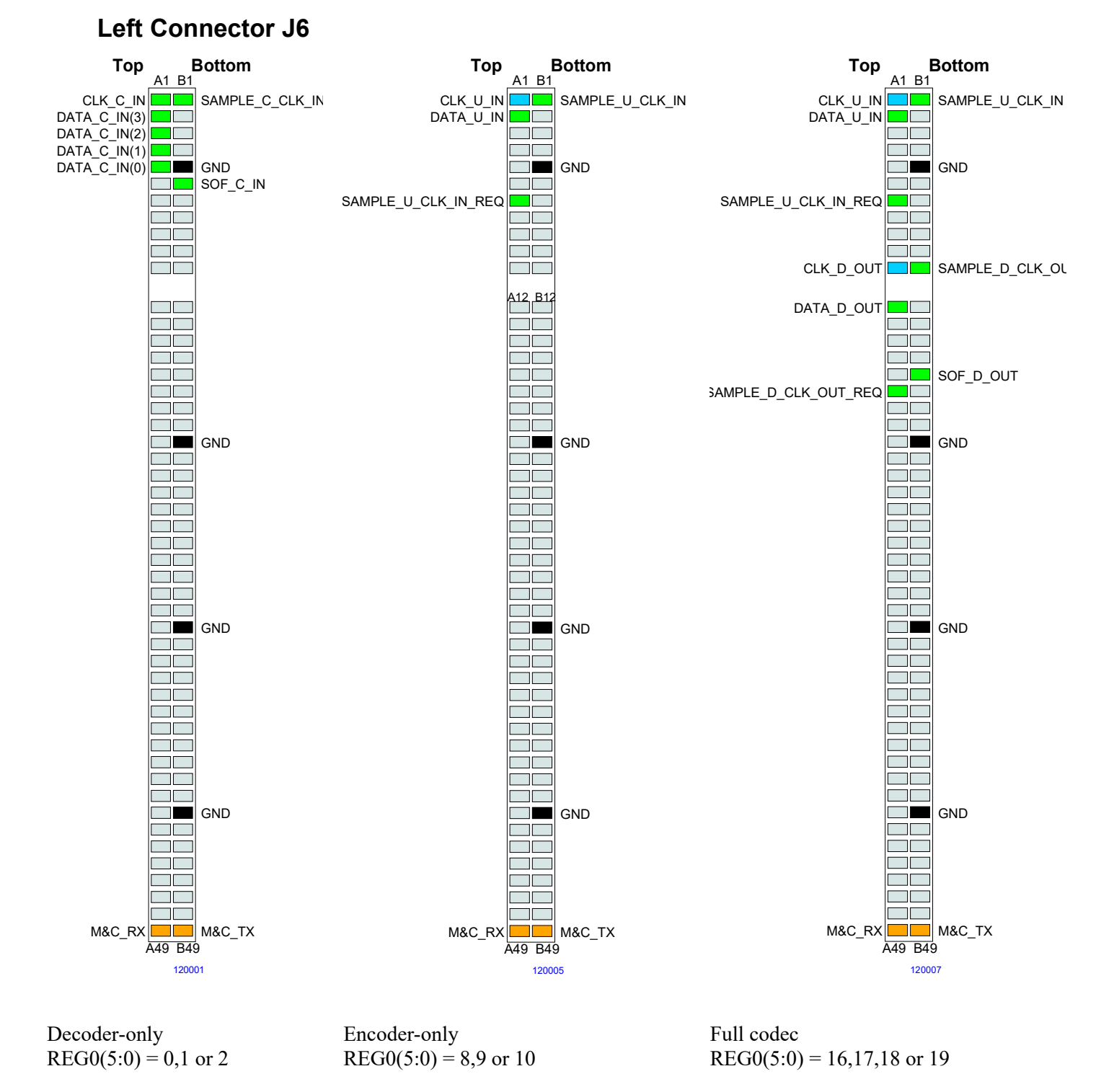

98-pin to 40-pin adapters to interface with other Comblocks are supplied free of charge. Please let us know about your interface requirements at the time of order.

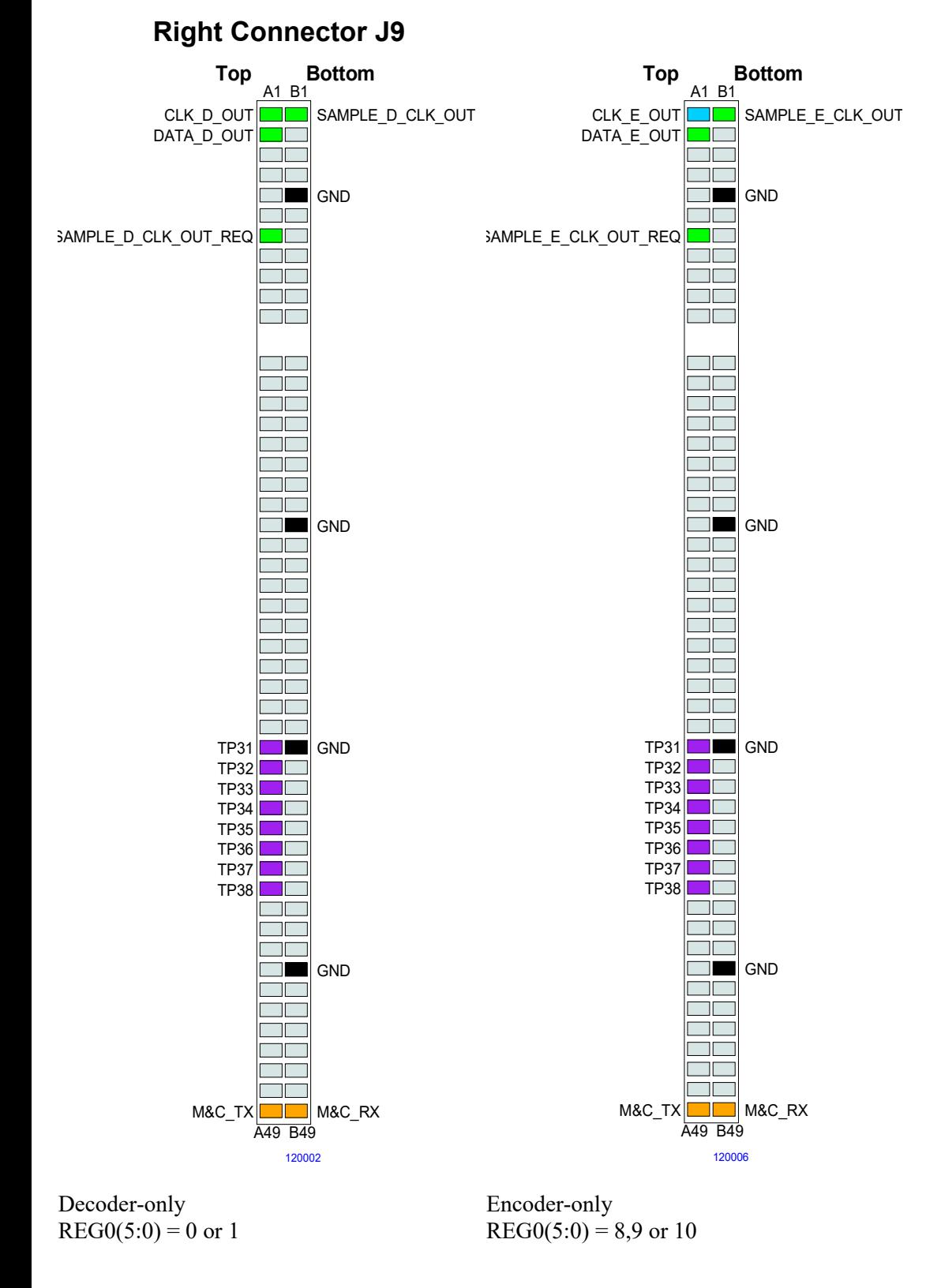

98-pin to 40-pin adapters to interface with other Comblocks are supplied free of charge. Please let us know about your interface requirements at the time of order.

![](_page_14_Figure_0.jpeg)

 $REG0(5:0) = 16,17,24,25,32$  or 33

 $REG0(5:0) = 18,19,26,27,34,35$ 

### **I/O Compatibility List**

(not an exhaustive list)

![](_page_15_Picture_94.jpeg)

### **Configuration Management**

This specification is to be used in conjunction with VHDL software revision 3.

# *ComBlock Ordering Information*

COM-1509 Error correction codec

ECCN 5A991

MSS • 845-N Quince Orchard Boulevard• Gaithersburg, Maryland 20878-1676 • U.S.A. Telephone: (240) 631-1111 Facsimile: (240) 631-1676 E-mail: sales@comblock.com